# **Autocad 2007 For Manual Tutorial 8**

If you ally need such a referred **Autocad 2007 For Manual Tutorial 8** ebook that will offer you worth, acquire the very best seller from us currently from several preferred authors. If you desire to entertaining books, lots of novels, tale, jokes, and more fictions collections are in addition to launched, from best seller to one of the most current released.

You may not be perplexed to enjoy every books collections Autocad 2007 For Manual Tutorial 8 that we will unquestionably offer. It is not going on for the costs. Its very nearly what you habit currently. This Autocad 2007 For Manual Tutorial 8, as one of the most full of zip sellers here will no question be in the middle of the best options to review.

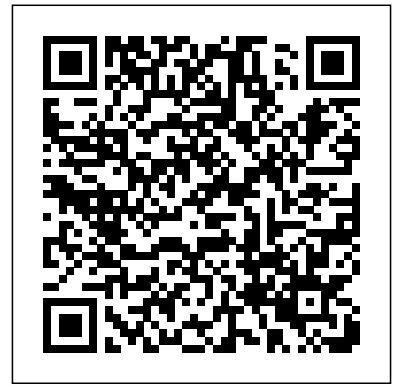

#### AutoCAD 2007 John Wiley & Sons

AutoCAD 2007 is a premiere computer-aided designing program that lets you organize the objects you draw, their properties, and their files. It also helps you create great-looking models. But it's not always easy to figure out how to perform these functions, and many users end up missing out on AutoCAD's full potential. AutoCAD 2007 For Dummies will show you how to perform these tasks and more! This hands-on guide lets you discover how to navigate around all the complications and start creating cool drawings in no time. Soon you'll have the tools you need to use DWG, set up drawings, add text, and work with lines, as well as: Draw a base plate with rectangles and circles Organize a successful template Zoom and pan with glass and hand Use the AutoCAD design center Navigate through your 3-D drawing projects Plot layout, lineweights, and colors Design block definitions Slice and dice your drawings to create new designs Create a Web format using AutoCAD This book also features suggestions and tips on how to touch up your creations as well as ways to swap drawing data with other people and programs. Written in a friendly, straightforward tone that doesn't try to overwhelm you, AutoCAD 2007 For Dummies shows you the fun and easy way to draw precise 2-D and 3-D drawings! *AutoCAD 2007 Tutorial* John Wiley & Sons

A Tutorial Guide to AutoCAD 2012 provides a step-by-step introduction to AutoCAD with commands presented in the context of each tutorial. In fifteen clear and comprehensive chapters, author Shawna Lockhart guides readers through all the important commands and techniques in AutoCAD 2012, from 2D drawing to solid modeling and finally finishing with rendering. In each lesson, the author provides step-by-step instructions with frequent illustrations showing exactly what appears on the AutoCAD screen. Later, individual steps are no longer provided, and readers are asked to apply what they've learned by completing sequences on their own. A carefully developed pedagogy reinforces this cumulative-learning approach and supports readers in becoming skilled AutoCAD users. A Tutorial Guide to AutoCAD 2012 begins with three Getting Started chapters that include information to get readers of all levels prepared for the tutorials. The author includes tips that offer suggestions and warnings as you progress through the tutorials. Key Terms and Key Commands are listed at the end of each chapter to recap important topics and commands learned in each tutorial. Also, a glossary of terms and Commands Summary lists the key commands used in the tutorials. Each chapter concludes with end of chapter problems providing challenges to a range of abilities in mechanical, electrical, and civil engineering as well as architectural problems.

## Workplace Skills for Success with AutoCAD 2007 John Wiley & Sons

The bestselling guide to AutoCAD, updated and expanded for the AutoCAD 2017 release Mastering AutoCAD 2017 and AutoCAD LT 2017 is the premier guide to the world's leading CAD program. With clear explanation, focused examples, and stepby-step instruction, this guide walks you through everything you need to know to use AutoCAD 2017 and AutoCAD LT 2017 effectively. From basic drafting tools to 3D modeling, this book leaves no stone unturned in exploring the full repertoire of AutoCAD capabilities. Handson instruction allows for more productive learning, and provides clarification of crucial techniques. Effective as both a complete tutorial and a dip-in reference, the broadlyapplicable concepts and instructions will appeal to AutoCAD users across industries and abilities. This new edition has been thoroughly updated to align with the software's latest features and capabilities, giving you a onestop resource for getting up to speed. AutoCAD is the leading software for 2D and 3D technical drawings, and AutoCAD LT makes the software's tremendous functionality more accessible for smaller businesses and individuals. This guide shows you how to take full advantage of this powerful design platform, with expert guidance every step of the way. Get acquainted with the interface and master basic tools Utilize hatches, fields, cures, solid fills, dynamic blocks, and more Explore 3D modeling and imaging for more holistic design Customize the AutoCAD workflow to suit your needs Whether you're learning AutoCAD for the first time, upgrading from a previous version, or preparing for a certification exam, you need a thorough reference designed for the way professionals work. Mastering AutoCAD 2017 and AutoCAD LT 2017 is your ideal guide, with complete tutorials and expert advice.

## Getting Started Guide Routledge

The World's Bestselling AutoCAD Resource Now Fully Updated for the 2007 Release There's a reason why Mastering AutoCAD is so popular year after year. Loaded with concise explanations, step-by-step instructions, and hands-on projects, this comprehensive reference and tutorial from awardwinning author George Omura has everything you need to become an AutoCAD expert. If you're new to AutoCAD, the tutorials will help you build your skills right away. If you're an AutoCAD veteran, Omura's indepth explanations of the latest and most advanced features, including all the new 3D tools, will turn you into an AutoCAD pro. Whatever your experience level and however you use AutoCAD, you'll refer to this indispensable reference again and again. Coverage Includes Creating and

developing AutoCAD drawings Drawing curves and applying solid fills Effectively using hatches, fields, and tables Manipulating dynamic blocks and attributes Linking drawings to databases and spreadsheets Keeping track of your projects with the Sheet Set Manager Creating cutaway and x-ray views to show off the interior of your 3D model Rendering realistic interior views with natural lighting Giving a hand-drawn look to 3D views Easily creating complex, free-form 3D shapes in minutes Making spiral forms with the Helix alike, The Illustrated AutoCADA,  $\hat{A}$ ® 2007 Quick Reference and Sweep tools Exploring your model in real time with the Walk and Fly tools Creating animated AVI files of your 3D projects Customizing AutoCAD order, briefly describing the function of each command and its using AutoLISP(r) Securing and authenticating your files Sharing files with non-AutoCAD users Featured on the CD Load the trial version of AutoCAD 2007 and get started on the lessons in the book. The CD also includes project files and finished drawings for all the book's exercises, a symbols library, a 2D and 3D parts library, and extra utilities to increase your productivity. Advance your skills even more with bonus chapters on VBA, Active  $X$ , architectural solid modeling, and working with external databases. "Mastering **Mastering AutoCAD 2007 and AutoCAD LT 2007** Sybex AutoCAD 2007 has been fully updated to cover all of AutoCAD 2007's new or enhanced features including modeling, visual styles, lights and materials, rendering and animation, and changes users asked for in commonly used commands. This excellent revision to the bestselling Mastering AutoCAD series features concise explanations, focused examples, step-by-step instructions, and hands-on projects for both AutoCAD and AutoCAD LT." —Eric Stover, AutoCAD Product Manager "Omura's explanations are concise, his graphics are excellent, and his examples are practical." —CADalyst Note: CD-ROM/DVD and other supplementary materials are not included as part of eBook file.

**Just Enough AutoCAD 2007** AutoDesk Press

This title is aimed at new AutoCAD users and experienced users wishing to upgrade their skills from previous releases to AutoCAD 2007. It introduces readers to the essential basic 2D draughting skills required by every AutoCAD user, whether at the introductory, intermediate, or advanced level. AutoCAD 2007 John Wiley & Sons

Aimed at new AutoCAD users and experienced users wishing to upgrade their skills from previous releases to AutoCAD 2004, this book introduces readers to the essential basic 2D draughting skills required by every AutoCAD user, whether at the introductory, intermediate, or advanced level.

*A Tutorial Guide to AutoCAD 2002* John Wiley & Sons

Principles and Practices: An Integrated Approach to Engineering Graphics and AutoCAD 2007 combines an introduction to AutoCAD 2007 with a comprehensive coverage of engineering graphics principles. By adopting this Exploring your model in real time with the Walk and Fly tools textbook, you will no longer need to adopt separate CAD and engineering graphics books for your course. Not only will this unified approach give your course a smoother flow, but in addition your students will save a bundle of money on textbooks. The primary goal of Principles and Practices: An Integrated Approach to Engineering Graphics and AutoCAD 2007 is to introduce the aspects of Engineering Graphics with the use of modern Computer Aided Design/Drafting software - AutoCAD 2007. This text is intended to be used as a training guide for students and professionals. The chapters in the text proceed in a pedagogical fashion to guide you from constructing basic shapes to making complete sets of engineering drawings. This text takes a hands-on, exercise-intensive approach to all the important concepts of Engineering Graphics, as well as in depth discussions of CAD techniques. This textbook contains a series of eleven chapters, with detailed step-by-step tutorial-style lessons designed to introduce beginning CAD

users to the graphic language used in all branches of technical industry. The CAD techniques and concepts discussed in the text are also designed to serve as the foundation to the more advanced parametric feature-based CAD packages, such as Autodesk Mechanical Desktop and Autodesk Inventor. *Beginning AutoCAD 2004* Routledge

A Visual Approach has been designed to meet the requirements set by Autodesk for course standards. Every instructional module presents every command, feature, or concept with visual representation allowing AutoCAD users to work their way through the material using each module as a foundation to build upon towards the next book in the series. This 2D module focuses on the basics of computer hardware, DOS and Windows, and key AutoCAD commands.

*Mastering AutoCAD 2017 and AutoCAD LT 2017* John Wiley &

Sons

No other AutoCAD $\tilde{A}$ ,  $\hat{A}$  $\circledcirc$  reference guide on the market is more up-to-date or provides details for as many commands and functions as this comprehensive resource. Ideal for beginner through advanced students, as well as programmers and managers catalogs all standard AutoCAD $\tilde{A}$ ,  $\hat{A} \otimes$  commands in alphabetical options. Every listing includes cross-references to related commands, system variables, and/or files, taking the guesswork out of executing  $AutoCADA, \hat{A} \otimes$  commands to their potential. All methods of accessing each command are featured, as well as commands not documented by Autodesk $\tilde{A}, \hat{A} \circledast$ .

The World's Bestselling AutoCAD Resource Now Fully Updated for the 2007 Release There's a reason why Mastering AutoCAD is so popular year after year. Loaded with concise explanations, stepby-step instructions, and hands-on projects, this comprehensive reference and tutorial from award-winning author George Omura has everything you need to become an AutoCAD expert. If you're new to AutoCAD, the tutorials will help you build your skills right away. If you're an AutoCAD veteran, Omura's in-depth explanations of the latest and most advanced features, including all the new 3D tools, will turn you into an AutoCAD pro. Whatever your experience level and however you use AutoCAD, you'll refer to this indispensable reference again and again. Coverage Includes Creating and developing AutoCAD drawings Drawing curves and applying solid fills Effectively using hatches, fields, and tables Manipulating dynamic blocks and attributes Linking drawings to databases and spreadsheets Keeping track of your projects with the Sheet Set Manager Creating cutaway and xray views to show off the interior of your 3D model Rendering realistic interior views with natural lighting Giving a hand-drawn look to 3D views Easily creating complex, free-form 3D shapes in minutes Making spiral forms with the Helix and Sweep tools Creating animated AVI files of your 3D projects Customizing AutoCAD using AutoLISP(r) Securing and authenticating your files Sharing files with non-AutoCAD users Featured on the CD Load the trial version of AutoCAD 2007 and get started on the lessons in the book. The CD also includes project files and finished drawings for all the book's exercises, a symbols library, a 2D and 3D parts library, and extra utilities to increase your productivity. Advance your skills even more with bonus chapters on VBA, Active X, architectural solid modeling, and working with external databases. "Mastering AutoCAD 2007 has been fully updated to cover all of AutoCAD 2007's new or enhanced features including modeling, visual styles, lights and materials, rendering and animation, and changes users asked for in commonly used commands. This excellent revision to the bestselling Mastering AutoCAD series features concise explanations, focused examples, step-by-step instructions, and hands-on projects for both AutoCAD and AutoCAD LT." —Eric Stover, AutoCAD Product Manager "Omura's explanations are concise, his graphics are excellent, and his examples are practical." —CADalyst Note: CD-ROM/DVD and other supplementary materials are not included as part of eBook file. A Tutorial Guide to AutoCAD 2008 John Wiley & Sons "A Tutorial Guide to AutoCAD 2008" provides a step-by-step introduction to AutoCAD with commands taught "in context". In 15 clear and comprehensive sessions, author Shawna Lockhart guides readers through all the important commands and techniques in AutoCAD 2008, from 2D to solid modeling. In each lesson, the author provides step-by-step instructions with

frequent illustrations showing exactly what appears on the AutoCAD screen. de problemas. Este libro estudia las herramientas básicas de dibujo y Later, individual steps are no longer provided, and readers are asked to apply what they've learned by completing sequences on their own. Carefully developed pedagogy reinforces this cumulative-learning approach and supports readers in becoming skilled AutoCAD users. *Tutorial Guide to AutoCAD 2017* Prentice Hall

AutoCAD is the leading software tool for creating technical and architectural drawings, but it definitely doesn't lead in the "easy to master" category. That's why there's AutoCAD and AutoCAD LT Allin-One Desk Reference For Dummies—the perfect way to break a complex topic into bite-size, easy-to-understand pieces. Once you get the hang of using AutoCAD and its slightly less feature-rich cousin, AutoCAD LT, you discover that it offers wonderful advantages. AutoCAD allows you to Create precision to 14 significant digits Reuse portions of your drawings by copying and pasting Draw things full size and print your drawings in any scale Produce drawings that are easier to read when reduced Electronically share and distribute drawings Design in 2D or 3D So obviously, the trick is to speed up that modeling, surface modeling and solid modeling) and includes "getting the hang of it" process. That's where AutoCAD and AutoCAD chapters on generating drawings, outputs and rendering. Seven LT All-in-One Desk Reference For Dummies comes in especially handy. Ten easy-to-follow minibooks cover every aspect of AutoCAD, including the latest features of AutoCAD 2007, so you can find just what you need to know quickly and easily. You'll get the scoop on AutoCAD basics, such as setting up drawings, finding your way around the interface, and using all the tools Drawing and modifying objects in 2D and annotating your drawings 3D modeling and viewing, working with solids and surfaces, and rendering Understanding how AutoCAD LT differs from AutoCAD and deciding which program you need Advanced drafting skills, including organizing drawings, working with blocks, and using AutoCAD utilities Setting up your drawings for plotting to paper and publishing Sharing your drawings online for collaboration Customizing and programming AutoCAD to make it work the way you want it to In the familiar, friendly For Dummies fashion, AutoCAD and AutoCAD LT All-in-One Desk Reference For Dummies gives you plain-English explanations and step-by-step directions. Written by a pair of AutoDesk Authorized Authors, this handy guide will help make your relationship with AutoCAD a happy and productive one.

*The Illustrated AutoCAD 2007 Quick Reference* Prentice Hall "AutoCAD: NER teaches AutoCAD and AutoCAD LT essentials to new users with concise explanations, focused examples, step-by-step instructions, and a hands-on tutorial project that runs throughout the book. The opening chapters of this fully revised book introduce readers to the AutoCAD interface, basic commands, and creating drawings. The middle chapters build upon the basics and introduce more advanced features and skills, such as grouping, elevations, hatches, and information to get readers of all levels prepared for the tutorials. using text in drawings. The final chapters round out a beginner?s skill set by introducing dimensioning, external references, layouts and printing, and using 3D. The book also features a glossary and a supporting web site with the project files, a bonus chapter on using the internet with AutoCAD, an appendix on attributes, and another appendix on dynamic blocks" -- publisher description (February 2007). *Residential Design Using AutoCAD 2007* Addison Wesley Longman Appropriate for an Engineering Graphics course, this book complies with ANSI sta dards and teaches technical drawing using AutoCAD as its drawing instrument. Taking a step-by-step approach, it encourages students to work at architectural problems. their own pace and uses sample problems and illustrations to guide them through the powerful features of this drawing program. Unique to this text, over 140 exercise problems are included to provide instructors with a variety of assignment material and students with an opportunity to develop their creativity and problem-solving capabilities. (Midwest). **Autocad Lt 2007 Tutorial** SDC Publications AutoCAD se ha convertido en el programa estándar para realizar dibujos técnicos de todo tipo. Gracias a su sofisticado conjunto de herramientas es posible crear casi cualquier tipo de dibujo. Sin embargo no todo el mundo necesita ser un experto en AutoCAD. Muchos usuarios realmente sólo necesitan conocer las herramientas esenciales de su amplia gama para realizar ciertas tareas con el mínimo

edición que necesitarán la mayoría de usuarios para realizar dibujos de calidad con AutoCAD. Aprenderá todas las características esenciales del programa a través de la combinación de tutoriales y documentación de referencia. Un manual práctico con explicaciones sencillas y ejercicios prácticos, completamente actualizados para AutoCAD 2007 y AutoCAD LT 2007. Los capítulos comienzan explicando los conceptos básicos sobre un tema determinado para que comprenda cómo funcionan de manera general y luego ofrecen material de referencia para realizar tareas específicas.

### **AutoCAD LT** Sybex

Offers a complete guide to 3D modeling: beginning with the essential concepts about the 3D space and moving on to the most powerful tools used for design, architecture and engineering. Using simple language and descriptive illustrations, it provides a foundation in the three basic modeling techniques (wireframe comprehensive projects and numerous practice exercises help readers develop proficiency with the program and a more complete understanding of AutoCAD's potential. An emphasis on AutoCAD's full capabilities not always discussed in competing books. Presents the basic theory and background material on modeling methods, 3D commands, the Z-axis etc. Covers how to create drawings in model space and paper space, simple and automatic views generation, and other uses of 3D models. Anyone involved with 3D modeling using AutoCAD.

# *AutoCAD* SDC Publications

Tutorial Guide to AutoCAD 2018 provides a step-by-step introduction to AutoCAD with commands presented in the context of each tutorial. In fifteen clear and comprehensive chapters, author Shawna Lockhart guides readers through all the important commands and techniques in AutoCAD 2018, from 2D drawing to solid modeling and finally finishing with rendering. In each lesson, the author provides step-by-step instructions with frequent illustrations showing exactly what appears on the AutoCAD screen. Later, individual steps are no longer provided, and readers are asked to apply what they've learned by completing sequences on their own. A carefully developed pedagogy reinforces this cumulative-learning approach and supports readers in becoming skilled AutoCAD users. Tutorial Guide to AutoCAD 2018 begins with three Getting Started chapters that include The author includes tips that offer suggestions and warnings as you progress through the tutorials. Key Terms and Key Commands are listed at the end of each chapter to recap important topics and commands learned in each tutorial. Also, a glossary of terms and Commands Summary list the key commands used in the tutorials. Each chapter concludes with end of chapter problems providing challenges to a range of abilities in mechanical, electrical, and civil engineering as well as

#### Autocad 2007 Instructor Forager

A gentle, humorous introduction to this fearsomely complex software that helps new users start creating 2D and 3D technical drawings right away Covers the new features and enhancements in the latest AutoCAD version and provides coverage of AutoCAD LT, AutoCAD's lower-cost sibling Topics covered include creating a basic layout, using AutoCAD DesignCenter, drawing and editing, working with dimensions, plotting, using blocks, adding text to drawings, and drawing on the Internet AutoCAD is the leading CAD software for architects, engineers, and draftspeople who need to create detailed 2D and 3D technical drawings; there are more than 5 million registered AutoCAD and AutoCAD LT users *Tutorial Guide to AutoCAD 2014* SDC Publications

This textbook contains a series of ten tutorial style lessons designed to introduce students to AutoCAD 2007. The new improvements and key enhancements of the software are incorporated into the lessons. Students will learn to use the AutoCAD Heads-up DesignTM interface, which means the students will learn to focus on the design, not on the keyboard. Table of Contents Introduction Getting Started 1. AutoCAD Fundamentals 2. Basic Object Construction Tools 3. Geometric Construction and Editing Tools 4. Object Properties and Organization 5. Orthographic Views in Multiview Drawings 6. Basic Dimensioning and Notes 7. Templates and Plotting 8. Auxiliary Views and Editing with GRIPS 9. Section Views 10. Assembly Drawings and Blocks

#### Tutorial Guide to AutoCAD 2012 Sybex

With AutoCAD LT David Cohn provides a comprehensive alphabetical reference to more than 400 commands, system variables, and features in AutoCAD LT. Each entry includes an overview, procedures, examples, warnings, and tips and techniques for using the program effectively. The book contains a breakdown of commands based on function and crossreferenced to the main listings.